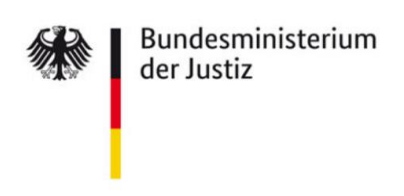

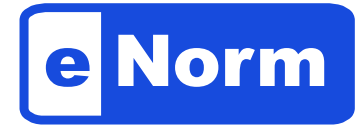

## **Software Designed to Aid Drafting of Legislation**

When it comes to preparing and coordinating draft laws, the **eNorm software** offers a wide range of functions to help ensure compliance with editorial and formal requirements. This results in a higher quality of draft laws and also simplifies the workflow in the legislative process.

The functions provided by eNorm are based on the guidelines set out in the **Manual for Drafting Legislation** and in the Joint Rules of Procedure of the Federal Government, as well as the customary procedures of federal lawmaking.

P

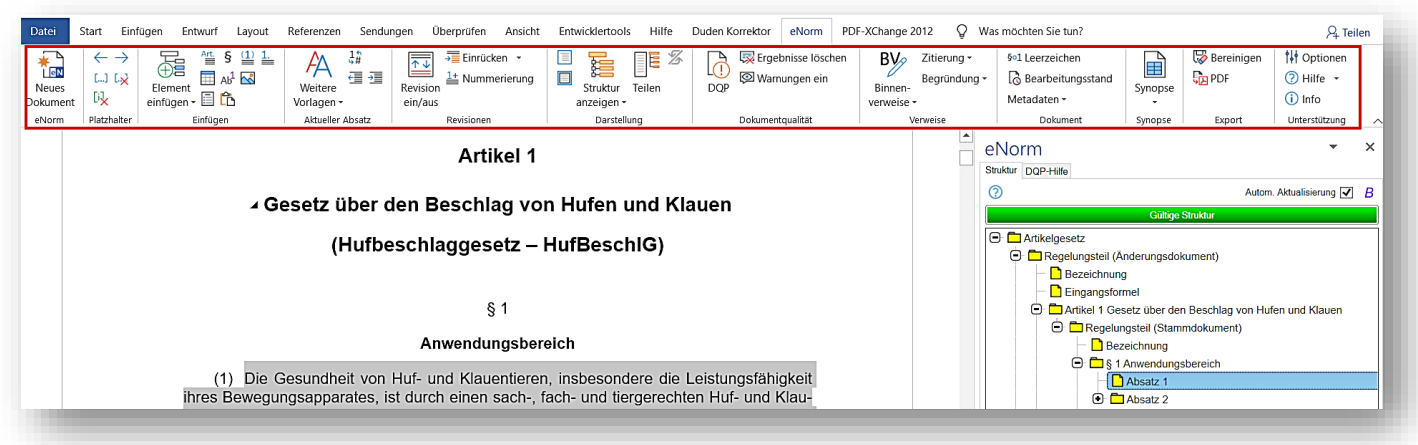

The main functions of eNorm are:

- o **Document templates** for new principal acts or amending legislation, and formulation tools that set out the compulsory components of a draft bill in the correct sequence
- o **Guidance for inserting and restructuring** text passages
- o **Search and link to the Federal Law Database** and the Manual for Drafting Legislation
- o **Dynamic structural layout** also allowing a split view of the operative provisions / explanatory memorandum
- o Creating **dynamic internal references** that automatically adapt according to changes in the draft
- o Generating and updating an **automatic structure of the explanatory memorandum**
- o **Automated quality control** to detect structural problems and possible violations of formal requirements and to assist in correcting any violations
- o Automatic generation of **synopses** for parliamentary voting
- o **Export in an XML structure** for promulgation and documentation

The programme is designed with accessibility in mind and generates easily accessible Word and PDF documents.

eNorm is an **add-in for Microsoft Word**, the most commonly used word processor in the federal administration, making it a user-friendly and easy-to-use solution.

eNorm is made available free of charge to the federal ministries and the *Bundesländer*. Over **90 %** of the Federal Government's legislative projects are currently implemented with eNorm. The German Bundestag uses an adapted version of the programme.

A **central eNorm user support service** has been set up for federal employees. This is provided by the developers of the eNorm software, DIaLOGIKa:

> Tel: +49 800 68 58 433 e-mail: enorm-support-extern@bmj.bund.de Monday to Thursday: 9:00 a.m. – 6:00 p.m. \* Friday: 9:00 a.m. – 4:00 p.m. during weeks when the Bundestag is in session: Tuesday and Wednesday until 8:00 p.m.

Further details about eNorm and the central eNorm user support service, as well as **manuals, training documents, video tutorials and FAQs** are available at **[www.enorm.bund.de](http://www.enorm.bund.de/)**.

## **Contacts**

**Project director: Technical project director / development:**

**Mr Martin Rosenbaum** e-mail: [rosenbaum-ma@bmj.bund.de](mailto:rosenbaum-ma@bmj.bund.de)  $Tel: +49.30.18.580 - 8722$ 

**Mr Andreas Kleingünther** e-mail: [kleinguenther-an@bmj.bund.de](mailto:kleinguenther-an@bmj.bund.de)  Tel.: 49 30 18 580-9733

**Project group eNorm in the Federal Ministry of Justice and Consumer Protection:**  [eNorm@bmj.bund.de](mailto:eNorm@bmj.bund.de)

Federal Ministry of Justice Mohrenstraße 37 10117 Berlin